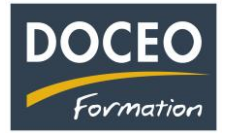

# Les principales nouveautés de la version V22 S de Facture-Facile.

### **Les différents paramètres et les paramètres spécifiques de la TVA sociale.**

Les intitulés des factures pro formas et des factures sont paramétrables ainsi que le taux de la TVA Sociale et son abréviation.

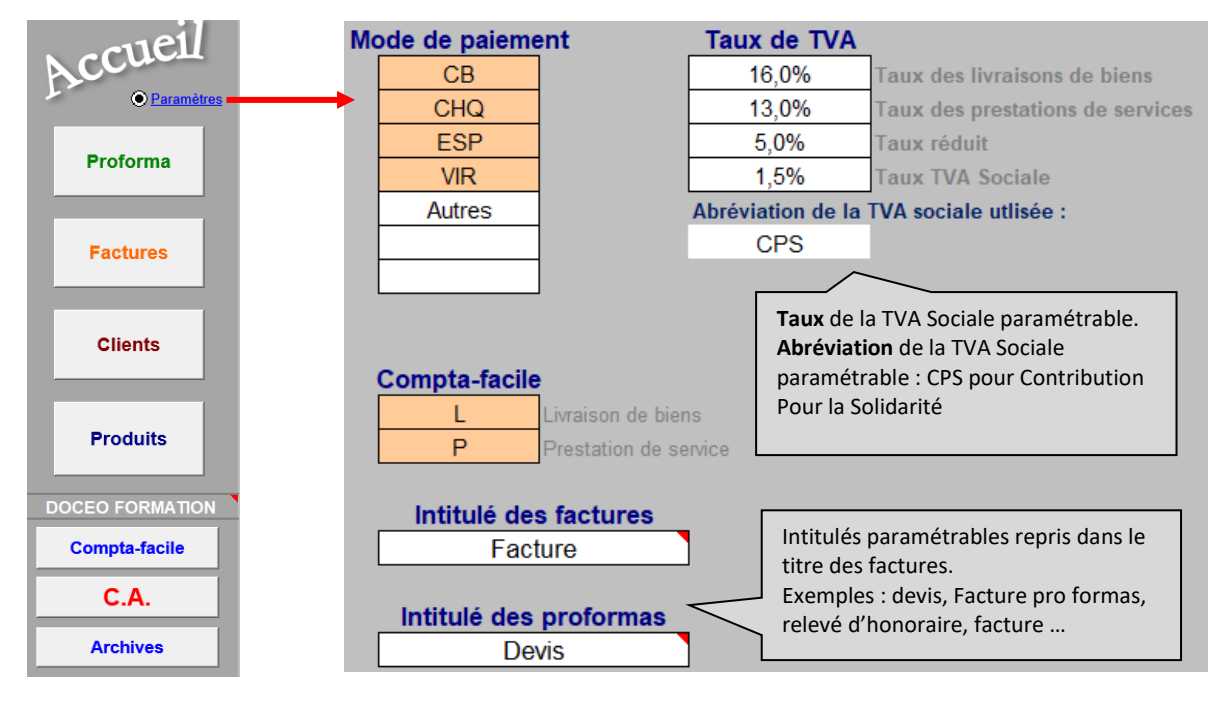

L'intitulé du code facture est personnalisable : il peut s'appeler par exemple Code facture ou Chantier ou Affaire … Une liste déroulante présente l'ensemble des codes facture, Chantier ou Affaire… déjà validés.

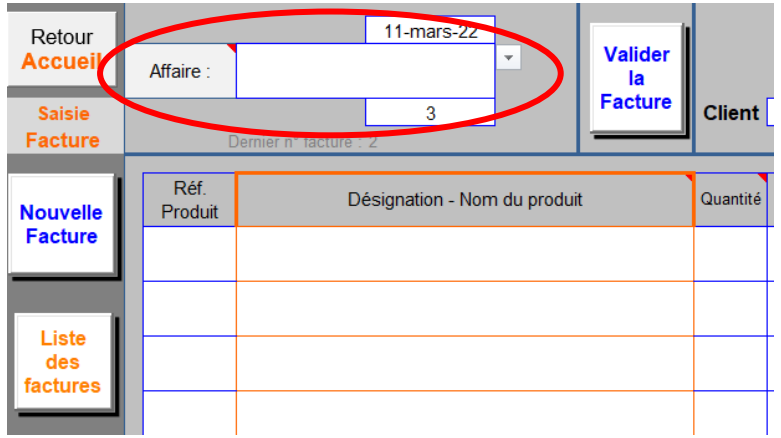

Comment saisir une facture avec la TVA Sociale ? voir page suivante.

\_\_\_\_\_\_\_\_\_\_\_\_\_\_\_\_\_\_\_\_\_\_\_\_\_\_\_\_\_\_\_\_\_\_\_\_\_\_\_\_\_\_\_\_\_\_\_\_\_\_\_\_\_\_\_\_\_\_\_\_\_\_\_\_\_\_\_\_\_\_\_\_\_\_\_\_ Page **1** sur **3**

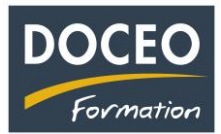

### **La saisie et la génération des factures avec la TVA Sociale.**

La saisie s'effectue avec les taux de TVA « habituels » ou sans taux de TVA.

Facture-facile génèrera la TVA sociale de manière automatique en suivant la réglementation en vigueur.

Exemple : la saisie est réalisée sans prendre en compte la TVA sociale.

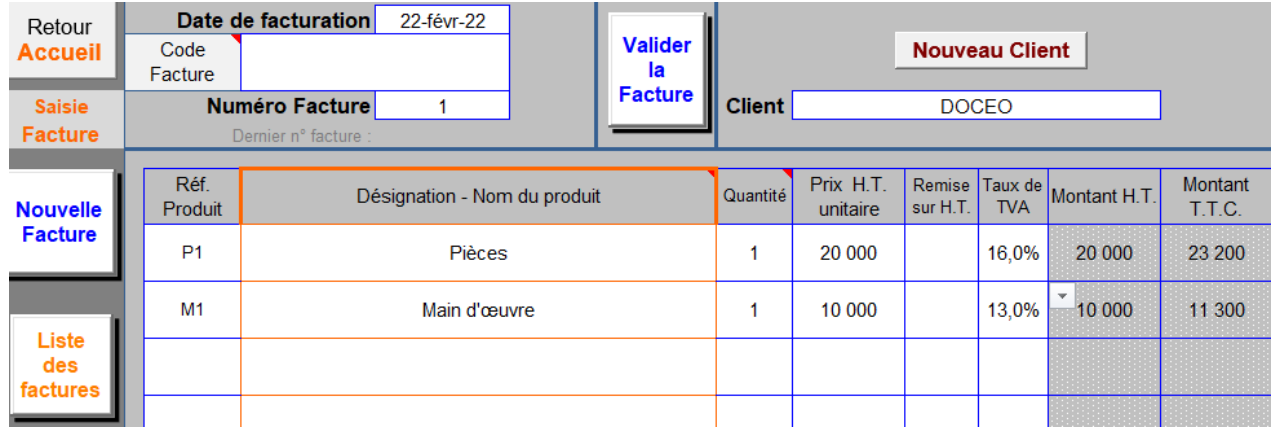

Extrait d'une partie de la facture générée.

La TVA Sociale (appelée CPS) est calculée automatiquement sur la totalité des montants HT soumis à la TVA.

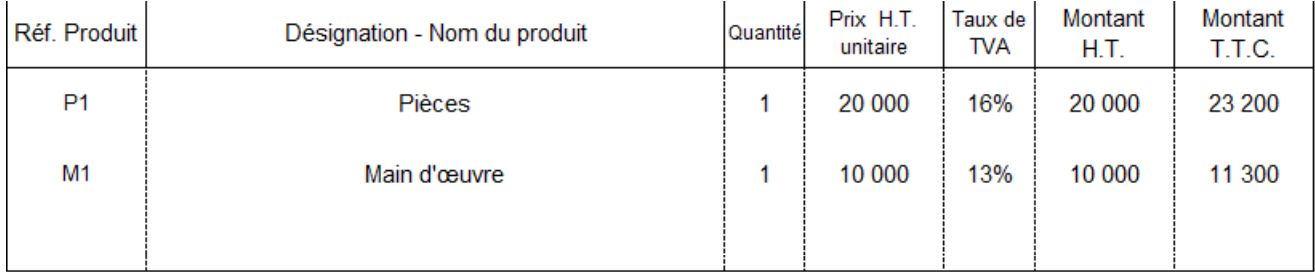

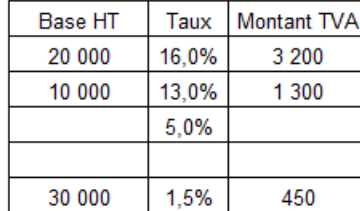

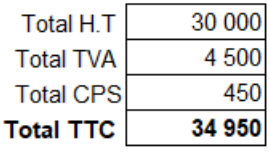

Soit un total TTC de trente quatre mille neuf cent cinquante XPF

Solde 34 950

Il faudra commencer le mois d'**avril 2022** avec le nouveau fichier Facture-facile V22 S.

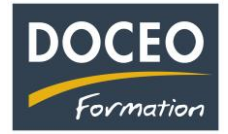

# La principale nouveauté de la version V23 de Facture-Facile.

#### **Un relevé de factures par client est maintenant disponible.**

La version V23 permet de générer un relevé de factures filtrées d'un client avec la liste des factures impayées ou/et payées. Exemple :

**DOCEO FORMATION** 

Relevé de factures

Date: 13-oct-22

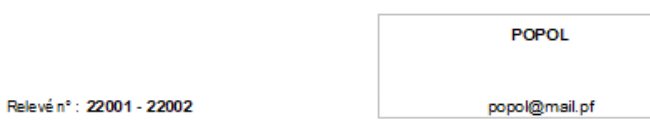

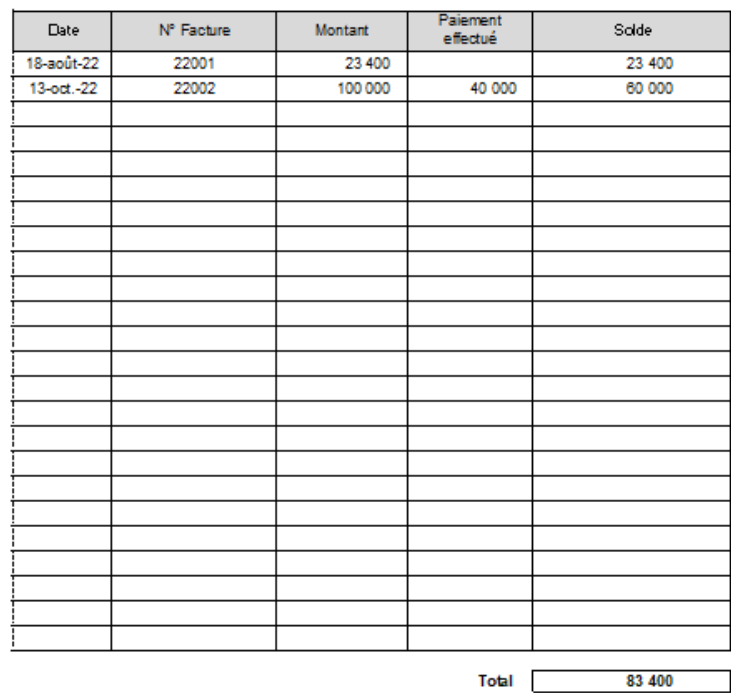

Soit un total TTC de quatre-vingt trois mille quatre cents XPF

N'oubliez pas vos sauvegardes ! Bonne saisie.

Arnaud LOZINGUEZ Auteur de Facture-facile